## **Neuerungen durch das Release 2.7 (öffentliche Ansicht)**

## **Beteiligungsebene (Rollen: Bürger, Träger öffentlicher Belange)**

## **Stellungnahme-Formular**

Die Größe des Stellungnahme-Formulars kann verändert werden, um mehr Platz für die Stellungnahme zu bekommen.

Im Text-Eingabefeld ist ein Marker (1), an dem das Feld mit der Maus größer gezogen werden kann. Außerdem wurde eine Möglichkeit eingebaut, um in den Vollbildmodus und wieder zurück zu wechseln (2) (siehe Abb. 2).

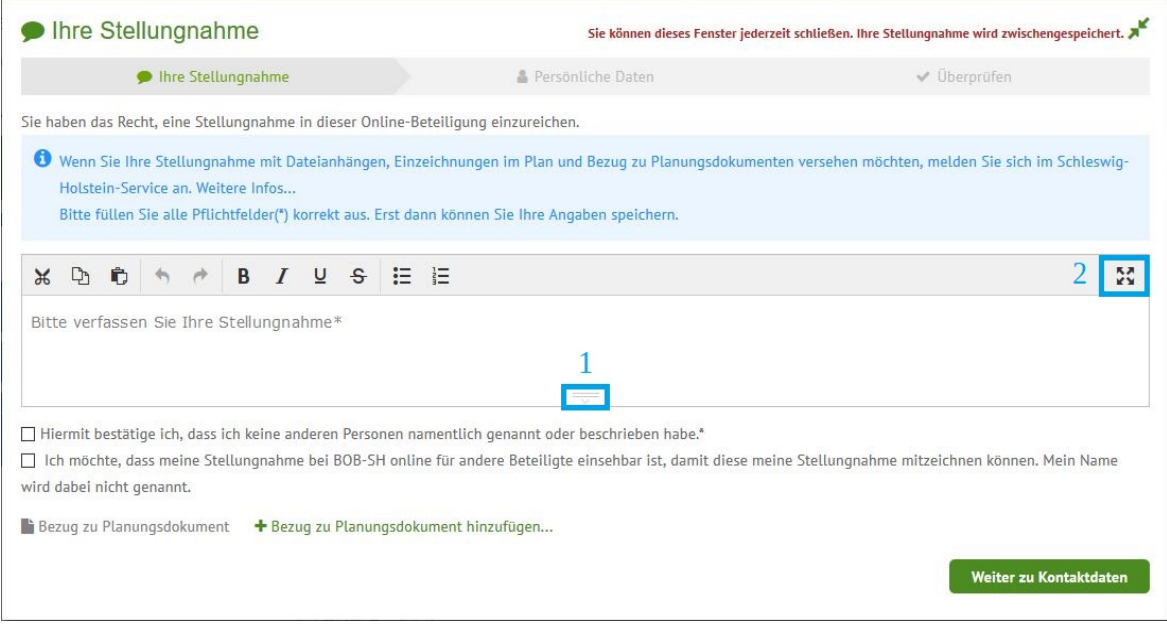

*Abbildung 2: Stellungnahme-Formular*